## **НИКИТА ИЛЬИЧ ТОЛСТОЙ И ПОЛЕВЫЕ ЭТНОЛИНГВИСТИЧЕСКИЕ ИССЛЕДОВАНИЯ ПОЛЕСЬЯ**  *К 100-ЛЕТИЮ СО ДНЯ РОЖДЕНИЯ АКАДЕМИКА Н.И. ТОЛСТОГО*

**© 2023 г. А. А. Плотникова***a***, \***

*aИнститут славяноведения РАН, Москва, Россия \*E-mail: annaplotn@mail.ru*

> Поступила в редакцию 15.02.2023 г. инята к публикании 05.03.202 Принята к публикации 05.03.2023 г.

*Ключевые слова:* Никита Ильич Толстой, языковед-славист, Московская этнолингвистическая школа, этнолингвистический словарь "Славянские древности".

**DOI:** 10.31857/S0869587323040102, **EDN:** SDHUFA

Никита Ильич Толстой – выдающийся языкоскому языкам, старославянскому языку, славянской диалектологии, лингвистической географии, лексикологии и лексикографии, традиционной народной духовной культуре славян, основоположник Московской этнолингвистической школы, действительный член АН СССР с 1987 г. родился в семье русских эмигрантов в г. Вршац (Воеводина, Сербия). В эмиграции семья Ильи Ильича Толстого (внука Л.Н. Толстого, отца будущего академика) жила очень бедно, особенно во время Второй мировой войны, когда приходилось зарабатывать на жизнь мелкими ремесленными работами, в частности, изготовлением кукол. Ученики Никиты Ильича часто вспоминают, как в экспедиции их руководитель мог запросто починить сумку или рюкзак.

Никита Ильич окончил гимназию в Белграде в 1941 г. и в 1941-1944 гг. участвовал в партизанском движении в Сербии, а в 1944–1945 гг. – в Великой Отечественной войне, добровольно вступив в ряды Красной Армии. С 1945 г. жил в Москве, куда к тому времени перебралась его семья.

В Москве он поступил на филологический факультет МГУ им. М.В. Ломоносова. Поскольку сербский язык он знал как свой второй родной язык, то для дальнейшего обучения на славянском отделении филфака выбрал болгарский. Университет Н.И. Толстой окончил в 1950 г., а в 1954 г. защитил кандидатскую диссертацию "Краткие и полные прилагательные в старославянском языке" (научный руководитель линг- $\mathbb{R}$ вянском языке  $\mathbb{R}$ 

вист-славист С.Б. Бернштейн) и начал работать в<br>Институте славяновеления и балканистики АН СССР (ныне Институт славяноведения РАН). Там он прошёл последовательный путь от младшего научного сотрудника до заведующего сектором: в 1977-1992 руководитель группы (заведующий сектором) этнолингвистики и славянских древностей, фольклора (в настоящее время это отдел этнолингвистики и фольклора под руководством академика РАН С.М. Толстой).

В 1972 г. Толстой защитил докторскую диссертацию "Опыт семантического анализа славян-

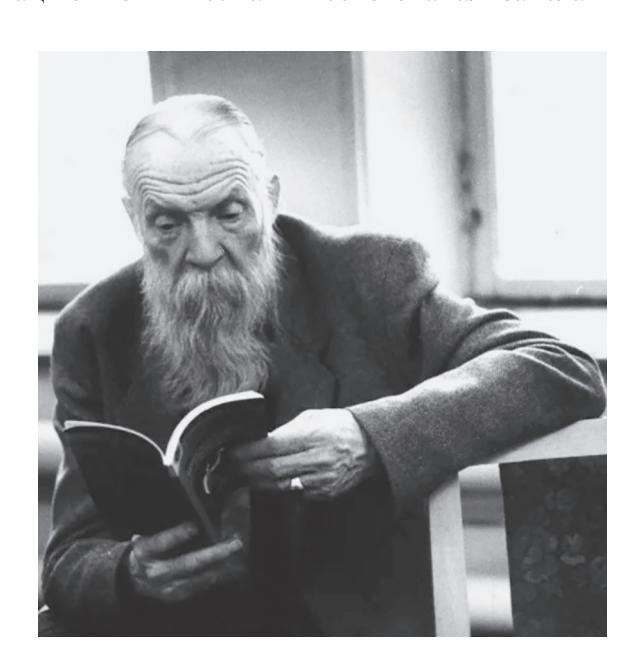

 $\Gamma$ пческих наук. главный научный сотрулник ИСл РАН. гический науч, главный научный сотрудник ИСЛ РАН. Академик Николая Ильич Толстой. 1923–1996 1997–1996 1997–199

## НИКИТА ИЛЬИЧ ТОЛСТОЙ

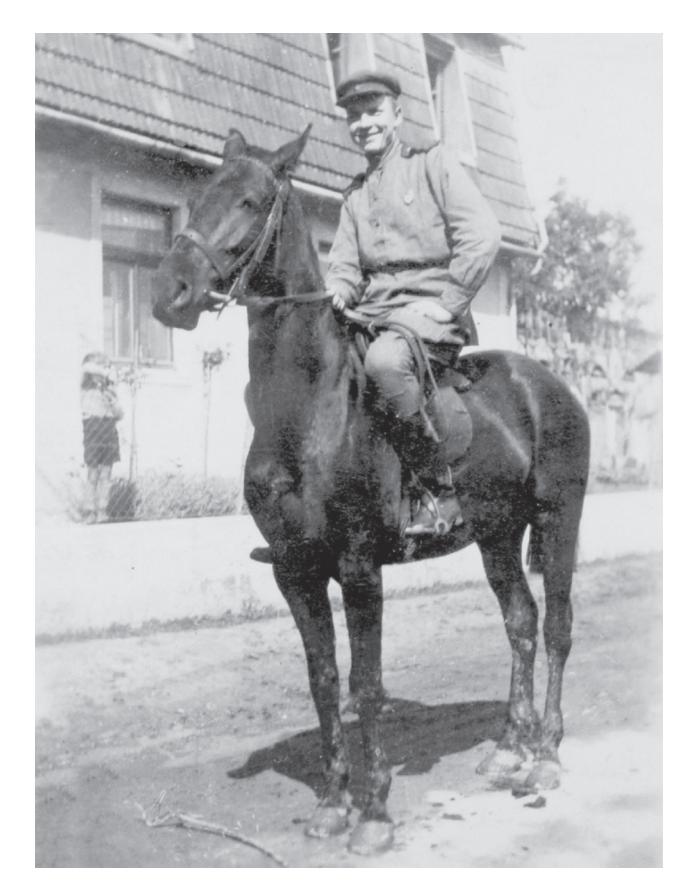

ской географической терминологии". Материал<br>для этой работы был собран в полевых условиях в диалектологических экспедициях в Полесье<sup>1</sup>. в диалектологических экспедициях в полесье .<br>Никита Ильич руководил диалектологическими. а затем этнолингвистическими экспедициями в Полесье с 1962 г., вплоть до Чернобыльской катастрофы 1986 г. Думаю, он продолжал бы участвовать в полевых исследованиях до конца жизни. если бы это было возможно. Именно на основе многолетних исследований Полесья Н.И. Толстой сформировал новое направление в науке этнолингвистику, стал основателем научной школы, получившей в дальнейшем название "Московская этнолингвистическая школа". Важно подчеркнуть, что школа опиралась и опирается на огромный полевой материал, собранный в экспелициях в Полесье.

Сначала это были только диалектологические экспедиции, результаты которых отражены в сборниках "Полесье. (Лингвистика. Археология. Топонимика)" [1] и "Лексика Полесья. Материалы для полесского диалектного словаря" [2], изланных в 1968 г. Как писал Толстой в прелислоданных в 1968 г. Как писал Толстой в предисло

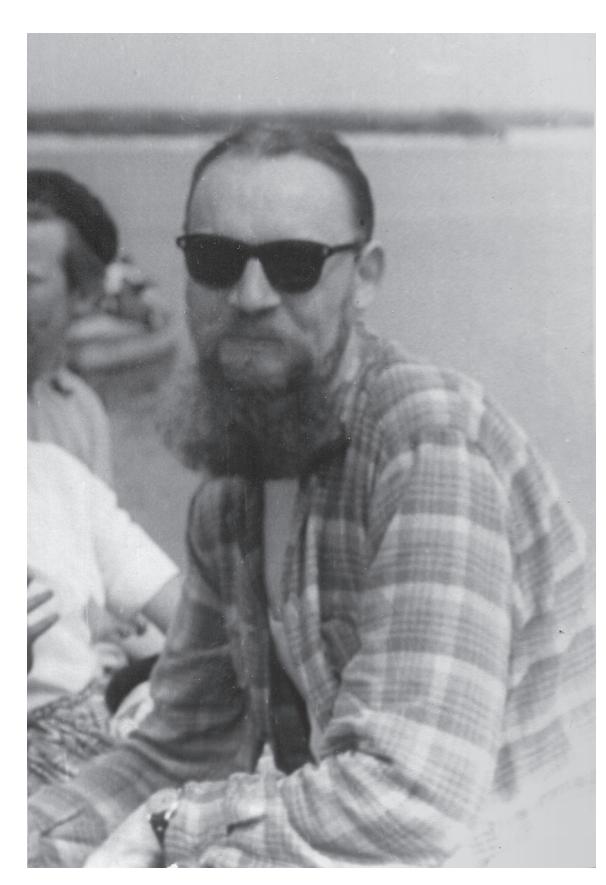

В Красной армии. 1945 г. На реке Припять во время полесских экспедиций.<br>1962 г. 1962 г.

вии к сборнику "Лексика Полесья…", собиратели<br>и впоследствии авторы статей-словариков полесской лексики работали по лексическим вопросникам, которые во время экспедиции "дополнялись, видоизменялись и служили в основном в качестве ориентирующих и контролирующих работу пособий, а не программ, заранее определяющих и тем самым ограничивающих объём собираемого материала" [2, с. 7]. Лексика отбиралась по таким темам, как рельеф местности, метеорология, строительство, земледелие, животноводство, бортничество, рыболовство, ткачество, обработка льна и конопли, гончарное дело, транспорт и коммуникации, пища, одежда, обувь, посуда, растительный и животный мир, верования и обряды. С 1974 г. эти экспедиции переросли в этнолингвистические.

Почему считается, что московская этнолингвистика зародилась в Полесье? Изучая диалектные слова, которые обозначают те или иные явления или предметы, учёный-филолог, лингвист, невольно задаётся вопросом, как устроен предмет, обозначаемый словом; каково узкое и широкое значение слова; с чем связана внутренняя форма слова (ближайшее этимологическое значение, по А.А. Потебне); каково происхождение слова и его распространение в том или ином слова и его распространение в том или ином

385

Полесье – историко-культурная и физико-географическая<br>область, расположенная на территории Полесской низобласть, расположение на территории технологии пис<br>менности (по обеим сторонам белорусско-украинской граменности (по обеим сторонам белорусско-украинской гра-<br>НИПЫ). ницы $\mathcal{L}$ 

лингвистическом пространстве. Все эти задачи, ского диалектного лексического материала, в поисках ответов обрашаясь к рассказам и пояснениям сельских жителей. Никита Ильич и его коллеги начинают уделять внимание и записывать на территории распространения исследуемого диалекта такие интересные мотивировки и комментарии, которые адресуют нас к культуре, поверьям, запретам и предписаниям в обыденной и обрядовой жизни народа. Полагаю, что немалую роль тут сыграли детство и юность Никиты Ильича, которые прошли в сербской среде, где хорошо сохранились древние народные представления о мире и человеке. Примером тому может служить отношение сербов к особо почитаемому святому Савве, с которым в народе связаны не только многочисленные легенды и предания (где он предстаёт в качестве странствующего по свету путника, обучающего людей первобытному ремеслу), но и бытовые запреты и предписания в праздник, ему посвящённый: например, перед его днём (14/27 января) соблюдается запрет на употребление в пищу мяса домашних животных, чтобы волки, которым якобы покровительствует св. Савва, не давили скот; с той же целью не пользуются бритвами, ножницами, не ходят на охоту и т.д. [3, с. 529].

С другой стороны, при обращении к древним письменным славянским источникам становится очевидно, что многое из собранного в Полесье это славянские древности, то есть остатки древних представлений о мире, в том числе языческих, но переплетённых в одно целое с христианством, православием, которое наложилось на языческие представления. Недаром польский учёный К. Мошиньский, исследовавший полесский регион в первой половине XX в., называл его "архиархаическим" (подробнее об архаических зонах Славии см. [4, с. 50]). Чтобы объяснить суть, методы и задачи этнолингвистики, Н.И. Толстой приводил в пример работу археологов. По его мнению, методика этнолингвистики обнаруживает сходство с кропотливыми археологическими исследованиями. По осколкам найденного разбитого сосуда археолог может восстановить весь сосуд - предмет материальной культуры. Этнолингвист по найденным сохранившимся поверьям и обычаям, то есть архаическим элементам народной культуры, может собрать цельную картину народных представлений в изучаемом регионе<sup>2</sup>. народных представлении в изучаемом регионе.<br>Houforce norwanumum и мистопиательны

были летние экспедиции в Полесье<sup>3</sup>, объединяв-,  $\alpha$ ,  $\alpha$  шие сотрудников академических институтов, сту-<br>дентов МГУ и других вузов страны, а также просто энтузиастов. Жили обычно в зланиях сельских школ, которые пустовали, пока дети были на каникулах. Для этого заранее списывались с местными органами власти о предоставлении возможностей проживания в деревнях. Составлялись программы для этнолингвистического изучения Полесья, сначала – более обширные, затем, когда встала задача составления "Полесского этнолингвистического атласа"  $[6, c. 13-16, 21-$ 49], – более короткие варианты, рассчитанные на сопоставление материалов из разных сёл Полесья по конкретным вопросам. Собранный экспедипионный материал, а его собирали и записывали ученики, коллеги и вся семья Толстых (Никита Ильич, его жена Светлана Михайловна, дочь Марфа Никитична), с полным правом называли "славянскими древностями".

Изначально даже грандиозное дело жизни пятитомный этнолингвистический словарь "Славянские древности" – Никита Ильич задумывал как исключительно полесский труд, основанный на собранных в регионе материалах. В первоначальных замыслах предполагалось назвать этот труд "Словарь полесских древностей", но когда выяснилось, что обнаруженные в Полесье славянские духовные древности имеют большое число аналогий, в том числе прямых, в самых разных славянских архаических ареалах - не только на востоке (у русских), но и на севере и юге славянского мира, словарь стал именоваться "Славянские древности" [7]. Углубляясь в многочисленные параллели с языковыми и этнокультурными явлениями в других архаических зонах Славии, учёный склоняется к мысли о том, что формы того или иного явления в разных славянских регионах складываются в единое смысловое целое. Впрочем, он также считал, что исследовать аналогичные феномены на индоевропейском уровне следует только после того, как они досконально и последовательно изучены сначала в одной сопоставимой этноязыковой плоскости. в данном случае славянской.

Непростыми оказались лексикографические решения, которые стояли за постепенным формированием концепции словаря. С одной стороны, словарь мыслился как труд прежде всего лингвистический - со скрупулёзным обследованием всех словарных картотек и уже изданных публикаций, с возможно большим охватом лексики и фразеологии, с неизменным обращением к диалектологическим атласам славянских языков; с другой стороны, было понятно, что в словаре будут описываться не слова (лексемы), а та картина народного менталитета, которая стоит за словом. Поэтому в подзаголовке труда закономерно возникает уточнение "этнолингвистический словарь". Это означает, что определяется и трактуется не само слово и его значение, а функ- $\mathbf{r}_{\text{p}}$  не сутствение слово слово слово слово слово слово слово слово слово слово слово слово слово слово слово слово слово слово слово слово слово слово слово слово слово слово слово слово слово слово слово слово

<sup>&</sup>lt;sup>2</sup> Эти размышления Н.И. Толстого, оставленные в рукописи и объясняющие суть метода Московской этнолингвистической школы, приводит С.М. Толстая, характеризуя, в частности, принципы составления словаря "Славянские древности" [5, с. 87].

 $\frac{3}{3}$  Проводились и зимние экспедиции, менее многочислен-<br>ные, поскольку зимой бытовые условия были горазло хуже. ные, поскольку зимой бытовые условия были гораздо хуже.

ция обозначаемого предмета или явления в языке и культуре. Слово выступает как маркер, знак тех народных представлений, которые за ним стоят. Например, при заглавном слове МОСТ в кратком определении читаем: "Сооружение и локус, которые, по народным представлениям, соединяют земное и потустороннее пространство; место контактов человека с мифическими существами; один из наиболее опасных и ответственных участков пути" [8, с. 303], а лаконичное определение в статье ЗАЯЦ сводится к следующему: "Животное, наделяемое в народных представлениях мужской эротической символикой и демоническими свойствами" [9, с. 284]. Разумеется, в так называемой предметной части статьи описываемый образ раскладывается на семантические подразделы и характерные мотивы в фольклорной картине мира: в частности, в первом случае "переход по мосту" (который осмысляется как преодоление границы между мирами), "перемена статуса человека", «мотив перехода на "тот свет" по мосту» и т.д.; во втором - "заяц - мужской образ", "любовно-брачная символика", "олицетворение плодоносящего начала", "демонические свойства" и т.д.

Сам Никита Ильич принимал активное участие не только в создании концепции словаря, но и в авторской работе, к сожалению, только над первым томом (буквы A-Г, 1995 г.)<sup>4</sup>. Его статьи были посвящены наиболее сложным понятиям и представлениям в народной культуре. Поскольку в словаре описывалась и часть собственно лексики, значимой для славянских народных традиций, то стало необходимым включить в первый том, например, слово АЛЛИЛУЙЯ, в определении которого Н.И. Толстой пишет: "(из греч.  $\dot{\alpha} \lambda \lambda$ ηλούια, восходящее к др.-евр. hallelū jah! 'хвалите Господа!') - возглас или песенный припев, часто употребляемый в церковном обряде. В славянской народной традиции в большинстве случаев десемантизирован, внешне (фонетически) видоизменён, приближен к междометию, иногда превращён в название ритуала, группы лиц, его совершающих, ритуального предмета, ритуальной еды, костра и даже нечистого места и нечистой силы" [10, с. 100].

Полесский материал в этнолингвистическом словаре "Славянские древности" отражён наиболее полно и последовательно. Составители, в большинстве своём исследователи-полевики, собиравшие во второй половине XX в. этнолингвистический материал в Полесье, были специалистами в области разных славянских языков сербскохорватского, болгарского, польского, чешского, словацкого, лужицкого. Никита Ильич всегда стремился к тому, чтобы в его научном коллективе, по возможности, были знатоки всех

славянских традиций. До сих пор эти сотрудники составляют основу отдела этнолингвистики и фольклора Института славяновеления РАН. Первым помошником и советником Никиты Ильича в грандиозном предприятии - подготовке словаря, а также в самых разных других творческих и организационных делах была его супруга Светлана Михайловна Толстая, ныне академик РАН. Академик В.Н. Топоров подчёркивал роль Н.И. Толстого как собирателя, человека, который, поставив цель, шаг за шагом шёл к её достижению, как зодчего, строителя великолепного здания, которое он возводил по кирпичику, планомерно и целеустремлённо [11, с. 4, 5].

На протяжении многих лет к данным из Полесья обращались участники семинара Н.И. Толстого в МГУ, где он долгое время преподавал и вёл спецсеминар "Этнолингвистика и славянские древности". Записки с приглашением на семинар, аккуратно написанные рукой самого Никиты Ильича, до сих пор хранятся у Светланы Михайловны. Толстой подходил к занятиям творчески, и на семинар собирались люди самых разных специализаций. Вот как об этом пишут его ученики: "Никита Ильич давал возможность высказаться по очереди тем ученикам, которым было что сказать. За докладом следовали прежде всего его рассуждения и выводы, а затем вопросы слушателей семинара. Таким образом, мы знали, чем занимается кажлый из нас. Но это ещё не всё. Когда была возможность, Никита Ильич приглашал в семинар известных учёных - со своими темами. Так мы однажды удостоились услышать доклады академика Д.С. Лихачёва, Ю.М. Лотмана, С.Е. Никитиной и многих других" [12, с. 686]. Очевидно, что научный кругозор участников семинара Толстого был на порядок выше, чем других студентов.

На филологическом факультете МГУ Толстой также читал курс лекций "Введение в славянскую филологию". Это начало знаний о славистике. Курс лекций о славянских языках, их диалектах, об истории их становления как литературных был составлен Никитой Ильичом для первокурсников. Несмотря на это, он был насыщен богатейшим и обширнейшим материалом, в котором лектор легко и свободно ориентировался, показывая великолепную эрудицию, знание взглядов, концепций и теорий крупных славистов. Завораживала слушателей сама личность лектора - его энергия и энтузиазм, уверенность, непосредственность в общении, целеустремлённость, доброе отношение к учащимся. Примечательно, что на экзаменах и зачётах Никита Ильич всегда оставался благожелательным к студентам, полагая, что интерес к его предмету зачастую гораздо важнее, чем формальные требования. Впечатляло его умение вовлечь молодого учёного в научную работу в области славистики.

По свидетельству учеников Н.И. Толстого, многие из которых впоследствии сами стали пе-

 $427$  июня 1996 г. Н.И. Толстой ушёл из жизни после тяжёлой болезни.

COMUHAP Mpop. H.M. TONCTOFO COCTOUTCA BOSTOPHUK 22 pespa DOKAZZ MOOD, H.H. TONCTORO • Был ли единый (общий) древнесля Cenninap Apop. H.U. TONGTORS COCTONTES & RETTHING 10 MAPTA B 1345 2Acos BayBuropun 1052 Doksan O. B. Senogon PPOTHHEEKHE MOTHED B APEBANY CROBANO= pycokny CK232HHAX A XnBophblX.

Объявление о семинаре, написанное рукой Н.И. Толстого. 1980-е годы ИСл РАН.

дагогами, он "предложил и организовал такое вать в реализации весьма серьёзного научного проекта, который осуществлялся Институтом славяноведения и балканистики"<sup>5</sup>. Полесские экспевяноведения и оалканистики у полесские экспе-<br>липии. vчастие стулентов в сборе этнографического и этнолингвистического материала, коллективный анализ собранной информации, её обсуждение позволяли обмениваться информацией, использовать знания и опыт каждого - от студента второго курса до маститых учёных [13, с. 595, 596].

В 1984 г. Н.И. Толстой был избран членомкорреспондентом АН СССР, в 1987 г. - академиком. В его научной деятельности можно выделить несколько научных направлений. Трёхтомник его избранных трудов по языкознанию состоит из следующих частей: "Славянская лексикология и семасиология", "Славянская литературно-язысемасиология", "Славянская литературно-языкознанию" (1997-1999) [14]. Важная роль в научном творчестве Толстого принадлежит изучению славянских литературных языков. Он анализировал (на первый взгляд, легко и непринуждённо), как и на какой основе - книжной или фольклорной – создавался тот или иной славянский литеной – создавался тот или иной славянский литературный язык. Особое внимание неизменно удеязыку, на который позднее были переведены некоторые его работы  $[15, 16]$ .

Никита Ильич оставил огромное творческое наследие в виде книг, штудий и опусов по славянскому языкознанию и этнолингвистике. Мне особенно близки его идеи из области диалектологии (о важности ареального распространения отдельных лексем и языковых особенностей), которые стали основой положения о том, что явления культуры должны изучаться, помимо прочего, в ареальном аспекте, чему прелшествует их детальное картографирование. Одна из основных концепций заключалась в том, что прежде чем осуществлять глобальную реконструкцию славянской мифологии (в самом широком смысле слова), следует изучить и положить на карту все известные данные об обрядности и обычаях, демонологии, полученные путём исследования региональной народной культуры. Так же как историю языка нельзя должным образом постигнуть без познания многочисленных диалектов, славянскую мифологическую систему невозможно осветить без детального знания местных верований, обрядов и обычаев. В отношении Полесья многое было сделано в этом плане самим учёным и его коллегами, учениками: на материале языка и культуры подтверждено деление на западное, среднее и восточное Полесье (см. многочисленные карты в сборниках, посвящённых Полесью [17, 18]), выявлены локальные формы и названия тех или иных явлений (например, культура "древних *прихоромов"*, то есть чурбаков-нарубов в виде<br>лальи и налгробий-колол, которыми заинтересоладьи и надгробий-колод, которыми заинтересо-<br>вался Никита Ильич, отметив эти артефакты и их названия в девяти населённых пунктах западного Полесья) [19]. Как пишут во вступлении к "Полесскому этнолингвистическому сборнику" Н.И. и С.М. Толстые, "ареальное изучение и картографирование элементов культуры на некоторой территории имеет двоякую направленность: оно, во-первых, устанавливает релевантные для данной территории этнокультурные границы и стремится их интерпретировать путём соотнесения с известными для той же зоны археологическими, историческими, языковыми и т.д. границами, а во-вторых, оно направлено на сам объект сравнения, т.е. на изучаемый фрагмент или элемент культуры, и стремится определить его праформу и прояснить пути его эволюции" [6, с. 14, 15].

Многим планам, которые вынашивал Никита Ильич, не суждено было сбыться. Не секрет, что общественное служение отнимает у учёного драгоценное время, вступает в противоречие с потребностями собственно научной работы. Н.И. Толстой занимал пост председателя Советского (с 1986 г.) и Российского (с 1992 г.) комитета славистов. Возглавляя комитет, он достойнейшим образом прелставлял русскую славистику в Межлунаролпредставлял русскую славные слау в Международ-

<sup>5</sup> Ныне Институт славяноведения РАН.

ном комитете славистов как его вице-президент, к тому наследию, которое оставило старшее поколение учёных - В.В. Виноградов, А. Мазон, Р. Якобсон, Т. Лер-Сплавинский и другие, много сделавшие для укрепления сотрудничества славистов разных стран. Авторитет Никиты Ильича помогал не только оберегать традиции, сложившиеся в Международном комитете славистов, но и расширять сферы деятельности комитета, способствовал возникновению новых национальных славистических центров. Последняя зарубежная поездка Толстого в 1995 г. была связана как раз с молодым таким центром, созданным в Южной Корее  $[20, c. 324]$ .

В начале 1990-х годов, на новом витке российской истории у Никиты Ильича возник замысел возродить дореволюционный журнал "Живая старина". Первый выпуск возобновлённого издания увидел свет в 1994 г., поначалу академик Толстой был его главным редактором. Журнал "Живая старина" выходит и сейчас, пользуется авторитетом среди учёных-славистов, фольклористов, этнографов. В состав редколлегии неизменно входили ученики Никиты Ильича - участники полесских экспедиций (А.Л. Топорков, О.В. Белова и другие).

Коллеги Толстого по научно-организационной работе очень точно замечали: "При всём своём традиционализме и осторожности в отношении многих скороспелых начинаний Никита Ильич проявлял удивительное чутье и понимание, когда речь шла о новых формах поддержки науки. Так, в 1994 г. он весь свой авторитет и влияние употребил для создания Российского гуманитарного научного фонда, будучи уверен, что он явится весомым фактором влияния на развитие гуманитарных наук и поддержки российских учёных в наше тяжёлое для науки время" [20, с. 324].

За четверть века, в том числе и после безвременного ухода Н.И. Толстого из жизни, было издано значительное число достойных исследований в области филологии. Нельзя не отметить. что в течение 15 лет Российский гуманитарный научный фонд поддерживал формирование базы данных "Полесский архив", и это позволило перевести в электронный вид более двух третей собранного и записанного на карточках материала. Созданные в течение этого времени программы поиска и интерфейс позволили легко и быстро пользоваться полесскими данными при создании тех томов "Славянских древностей", которые выходили в свет уже после кончины Никиты Ильича.

1. Полесье (Лингвистика. Археология. Топонимика) / ка, 1968. ка, 1968.

- 2. Лексика Полесья. Материалы для полесского диаука, 1968.
- 3. *Плотникова А.А*. Савва св. // Славянские древно-<br>сти. Этнолингвистический словарь / Пол обшей сти. Этнолингвистический словарь / Под общей ред. Н.И. Толстого. Т. 4. М.: Международные отношения, 2009. С. 527-530.
- 4. *Толстой Н.И.* Язык и народная культура. Очерки<br>1. по славянской мифологии и этнолингвистике. М.: по славянской мифологии и этнолингвистике. М.:
- 5. Толстая С.М. Основные положения концепции словаря (XV Международный съезд славистов. Презентация словаря "Славянские древности") // Славяноведение. 2014. № 4. С. 87-89.
- 6. Полесский этнолингвистический сборник: Материалы и исследования. М.: Наука, 1983.
- 7. Славянские древности. Этнолингвистический словарь / Под общей ред. Н.И. Толстого. Т. 1-5. М.: Международные отношения, 1995, 1999, 2004, 2009, 2012.
- 8. *Виноградова Л.Н.* Мост // Славянские древности.<br>Этнолингвистический словарь / Пол обшей рел. Этнолингвистический словарь / Под общей ред. ния, 2004. С. 303-307.
- ния, 2004. Грания, 2004. Гравянские древности. Этно-<br>лингвистический словарь / Пол общей рел. Н.И. Тол- $\alpha$ гого. Т. 2. М.: Межлунаролные отношения. 1999. стоятельных непадународные отношения, 1999.
- 10. *Толстой Н.И.* Аллилуйя // Славянские древности.<br>Этнолингвистический словарь / Пол обшей рел. Этнолингвистический словарь / Под общей ред.<br>Н.И. Толстого. Т. 1. М.: Международные отношения, 1995. С. 100-102.
- 11. *Т[опоров] В. [Н.]* К семидесятилетию Н.И. Толсто-<br>10 // Philologia slavica. Сб. ст. К 70-летию акалемиго // Philologia slavica. Сб. ст. К 70-летию академи-<br>ка Н.И. Толстого. М.: Наука, 1993. С. 4-5.
- 12. Фёдорова Е.С. Научная стратегия и учительство<br>(научный семинар и экспелиции пол руковол-(научный семинар и экспедиции под руководловек: к 100-летию со дня рождения академика Никиты Ильича Толстого. М.: Индрик, 2023.  $C.669 - 679.$
- 13. *Азимов Э.Г.* Н.И. Толстой как педагог // Слово и человек: к 100-летию со лня рожления акалемика Никиты Ильича Толстого. М.: Инлрик. 2023.  $C. 585 - 589.$
- 14. *Толстой Н.И.* Избранные труды. Т. 1-3. М.: Языки<br>русской культуры. 1997-1999.
- 15. *Толстој Н.И.* Језик словенске културе. Ниш: Про-<br>света. 1995. света, 1995.<br>16. *Толстоі Н.И.* Стулије и чланци из историје српског
- 16. *Толстоj Н.И.* Студиjе и чланци из историjе српског  $2004.$
- 17. Славянский и балканский фольклор. Духовная культура Полесья на общеславянском фоне. М.: Наука, 1986.
- 18. Славянский и балканский фольклор. Этнолингвистическое изучение Полесья. М.: Индрик, 1995.
- 19. *Толстой Н.И.* Из славянской погребальной лекси-<br>ки // Совешание по Обшеславянскому лингвистики // Совещание по Общеславянскому лингвисти-<br>ческому атласу. Тезисы докладов. М.: 1973. С. 76-79.
- ческому атласу. Тезисы докладов. М.: 1973. С. 76–79. 20. *Гребенюк В.П.* Памяти академика Никиты Ильича Толстого // Вестник Российского гуманитарного фонда. 1996. № 3. С. 319-324.  $#$  3.  $#$  3.  $#$  3.  $#$  3.  $#$  3.  $#$  3.  $#$  3.  $#$  3.  $#$  3.  $#$  3.  $#$  3.  $#$  3.  $#$  3.  $#$  3.  $#$  3.  $#$  3.  $#$  3.  $#$  3.  $#$  3.  $#$  3.  $#$  3.  $#$  3.  $#$  3.  $#$  3.  $#$  3.  $#$  3.  $#$  3.  $#$  3.  $#$  3.  $#$  3.  $#$  3.  $#$

том 93  $No 4$ 2023 ВЕСТНИК РОССИЙСКОЙ АКАДЕМИИ НА УКЛАДА ВО 1932 ГОДИНА, В 1933 ГОДИНА, В 1933 ГОДИНА, В 1933 ГОДИНА, В 1933 ГОДИ<br>В 1933 ГОДИНА СТАНОВИТЕЛИ НА УКЛАДА ВО 1933 ГОДИНА СТАНОВИТЕЛИ НА 1933 ГОДИНА СТАНОВИТЕЛИ НА 1933 ГОДИНА СТАНО